# Environmental Analysis and Decision Making Efforts Region 1 Partner Roundtable Wednesday, March 14, 2018

University of Montana, 32 Campus Drive Continuing Education Conference Center - Rooms 204 & 203 Missoula, MT

#### Agenda

#### **Roundtable Objective:**

Collect diverse partner feedback to provide information to the Forest Service on Environmental Analysis and Decision Making processes on local, regional and national scales.

## Purposes of Environmental Analysis and Decision Making Partner Roundtable:

- Share why changes are important for achieving the USDA Forest Service mission
- Identify, discuss, and capture partner perceptions on challenges and solutions
- Explore what roles partners can play moving forward
- Support dialogue to strengthen relationships between partners and the USDA Forest Service
- Explain how partner inputs will be incorporated from the Roundtable and from participation in the formal rulemaking process

| 7:30 a.m.  | Check In and Networking                                                                                                    |
|------------|----------------------------------------------------------------------------------------------------|
| 8:00 a.m.  | Welcome and Meeting Overview – Karen DiBari, National Forest Foundation                                                                                    |
| 8:30 a.m.  | National Overview and Introduction of Environmental Analysis and Decision Making Efforts – <i>National Forest System Policy Reform Lead Jeanne Higgins</i> |
| 9:15 a.m.  | BREAK                                                                                                    |
| 9:30 a.m.  | Regional Overview and Perspectives – Regional Forester Leanne Marten and Regional Planner Timory Peel                                                      |
| 10:35 a.m. | Breakout Session #1 – Identify Challenges Partners Face in Environmental Analysis and Decision Making Efforts                                              |
| 11:45 a.m. | Break for lunch on own                                                                                                    |
| 1:00 p.m.  | Breakout Session #2 - Brainstorm Solutions to Address Challenges and How We Can Work Together to Implement Ideas                                           |
| 2:15 p.m.  | BREAK                                                                                                    |
| 2:30 p.m.  | Collecting Diverse Perspectives for Successful Solutions                                                                                                   |

3:30 p.m. Partner Reflections on the Environmental Assessment and Decision Making Effort

4:00 p.m. Close Out and Next Steps – National Forest System Policy Reform Lead Jeanne Higgins and Regional Forester Leanne Marten

4:30 p.m. Adjourn

### This opportunity is brought to you by:

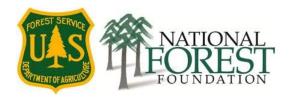

# How to access guest wireless

- View available wireless networks and select "grizzlyguest"
- Open a web browser. You should be redirected to a Guest User login page
- Read the terms of use
- Enter your email address and click on the "I.accept" button